# Behind the Scenes with Customer Success Brasil Customer User Group

November 29<sup>th</sup>, 2023 Wagner Castro and Bernie Steiger

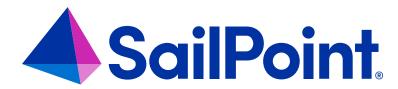

### **Boom Links**

### **IdentityNow Boom Links**

#### IdentityNow Boom Links - Find content faster!

**%** <u>⊶</u>

Tip: Search for key words using Control F (for Windows users) or Command F (for MAC users).

Found a broken link? Email our CSM Help team & we'll make quick corrections!

#### **Learning and Customer Success Resources**

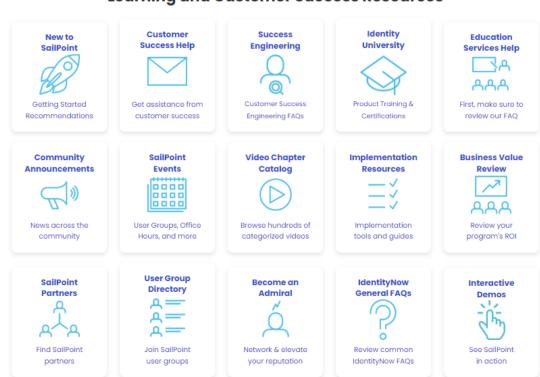

### **IdentityIQ Boom Links**

#### IdentityIQ Boom Links - Find content faster! 🗫

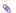

partners

user group

Tip: Search using Control F (for Windows users) or Command F (for MAC users).

Found a broken link? Email our CSM Help team & we will make quick corrections!

#### Learning and Customer Success Resources

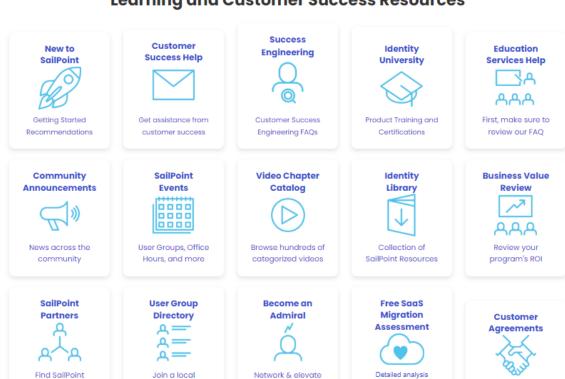

your reputation

including ROI timeline

Key terms & conditions

### Support

### SailPoint - Working with Support

Click <u>HERE</u> to access the Working with Support page on Compass

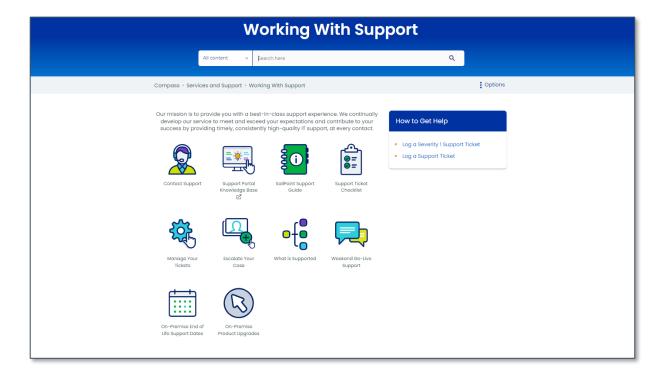

#### Click <u>HERE</u> for a tutorial to submit a Support Ticket or Expert Services request

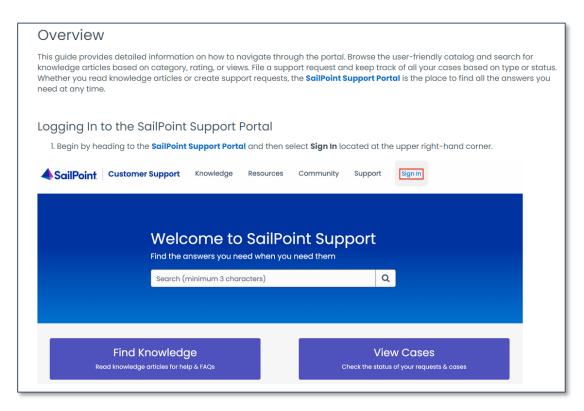

### Registering for Compass to access the Support Portal

Click **Join Us!** at <a href="https://community.sailpoint.com">https://community.sailpoint.com</a>

Online **Support Portal** (*Preferred*) via Compass or <a href="https://support.sailpoint.com">https://support.sailpoint.com</a>

Email: support@sailpoint.com

**Phone:** to open a **Priority 1** ticket or to change an existing Support Case to Priority 1, **please contact SailPoint Support via phone**. U.S. customers can call toll-free: +1 888-745-7607 or local: +1 737-218-6538.

If you are having issues using or logging-in to Compass, please email compass-help@sailpoint.com

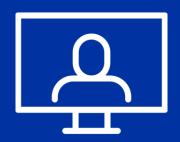

You must have a Compass
Account to access the Support
Portal

### **Working with Support Tips and Tricks**

#### Explain the Impact – Business Justification

- Set the impact level. Provide details in the description.
  - Is the problem reproducible or intermittent? If reproducible, what is the step-by-step process to reproduce?
  - Was this working previously, and if so, is this the first occurrence of the error or issue? If previously working, when did it stop working, or when did you notice the issue/errors?
  - What is the expected outcome versus the actual outcome?
  - Is there a workaround currently being used for the issue?

#### More Information = Faster Resolution

Steps to replicate, Log files, Screenshots, XML objects

#### **Communicate Constantly**

- Answer every question, Never assume, Be clear, Ask questions for clarification, <u>Tell us when the priority changes and the "why"</u>
- Request updates within the support ticket avoid sideline emails as much as possible

### Defining Urgency, Impact and Priority Settings

| Incident Factor         | Description                                                                                                    |
|-------------------------|----------------------------------------------------------------------------------------------------|
| IMPACT Set by CUSTOMER  | Impact measures the <b>extent of disruption</b> that an incident, problem or change has on business processes.  This can be thought of as the size of the issue.                                                    |
| SOL BY GOOT GIVIEN      | What is the blast radius?                                                                                                    |
| PRIORITY Set by SUPPORT | Priority is used to define the relative significance of an incident, problem or change.  The <b>impact level selected by customer</b> and urgency of an incident are used to determine the priority of an incident. |
| oct by corr our         | It is used to identify the required time for action to be taken on the incident.                                                                                                    |

### Impact Settings – selected by Customer

| Impact Level | Definition/Product Impact                                       |  |
|--------------|-----------------------------------------------------------------|--|
| Widespread   | Feature unstable, no workaround                                 |  |
| Large        | Feature unstable, workaround available                          |  |
| Limited      | Feature degraded or failure of non-critical feature             |  |
| Localized    | Delayed jobs, minor performance issues, cosmetic, or minor bugs |  |

### Priority Settings – selected by Support

| Impact &<br>Severity<br>Level | Definition                                                                                                    | Support<br>Availability      | Initial<br>Response<br>Time | Submission Method                                                                                                    |
|-------------------------------|----------------------------------------------------------------------------------------------------|------------------------------|-----------------------------|----------------------------------------------------------------------------------------------------|
| Priority 1<br>(Major)         | Production System or Service is<br>down or unusable and no<br>workaround is available                                                | 24X7<br>Post Go-live<br>ONLY | 30 Minutes                  | Phone Only (International Customers call the toll free # from a Skype account) Toll-free: +1 888-745-7607 or Local: +1 737-218-6538 |
| Priority 2<br>(Moderate)      | Major issue occurring on the production system severely impacting business. Many users are impacted but can work in limited capacity | Business<br>Hours            | 1 Hour                      | All                                                                                                    |
| Priority 3<br>(Minor)         | Partial, non-critical loss of functionality of the software or service is present                                                    | Business<br>Hours            | 4 Hours                     | All                                                                                                    |
| Priority 4<br>(Nominal)       | General usage questions, cosmetic issues including errors in the documentation                                                       | Business<br>Hours            | 8 Hours                     | All                                                                                                    |

### When should you Escalate?

There are a number of scenarios in which you may want to escalate your existing support case to ensure your issue is addressed in a manner consistent with your current business needs. Some of these scenarios (business impacts) include:

- You are at risk of missing a deadline, such as a "go live" date, because of the issue
- There is significant business or environmental impact caused by the current issue
- The issue has Executive visibility within your organization
- A release (IdentityNow) did not resolve the issue as expected
- You are generally dissatisfied with how the case has been handled to this point

### Steps to Escalate your Case

- 1. Did you **recently open** the case within 24 hours? (Review Initial Response Time)
- 2. Did you properly set **Impact level**?
- 3. Did you communicate the **Business Impact** via the Case?

Now you're ready to escalate your support case

Email <u>customer-escalations@sailpoint.com</u> (CC your COM/CSM) and request an escalation

#### In your escalations request, please make sure to provide the following information:

- What is the case number?
- Is this a production down situation?
- What is the necessary timeline for resolution?
- What is the current business impact?

When your email is received, one of our Escalation Managers will review your request and take appropriate action

### Support & Services – Submitting a Request

#### Follow this link to **SUBMIT A REQUEST**

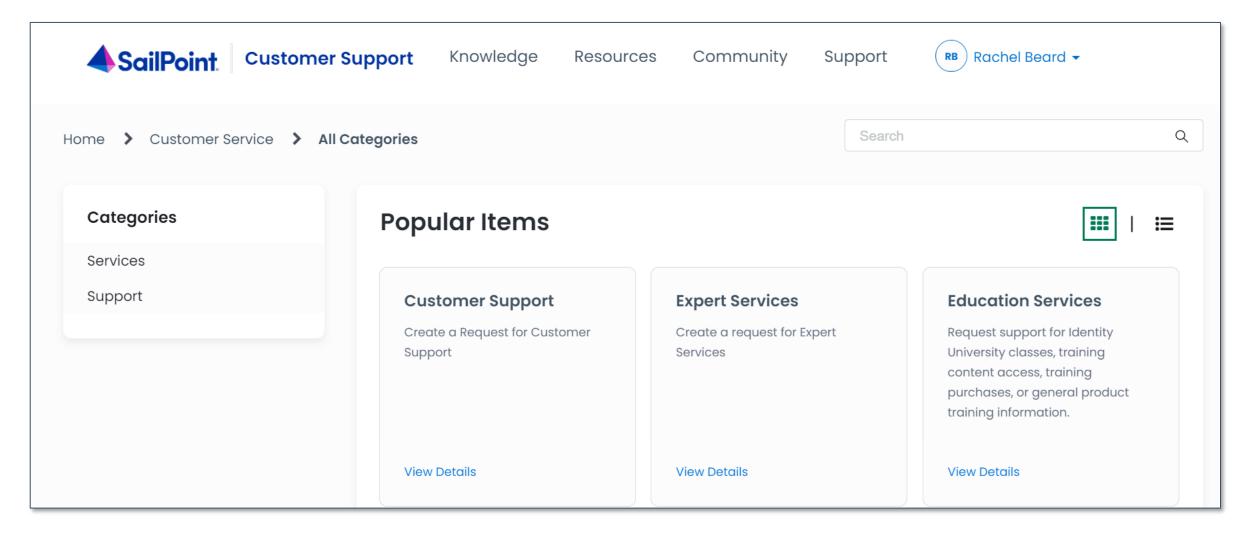

### **Elevated Access**

Elevated Access allows users to see any cases opened by any other user in their organization. This is a powerful permission that can be requested by the appropriate person from your organization such as a manager, supervisor, or director. Elevated Access can be granted at the individual or organizational level.

If you are interested in enabling this feature, please email <a href="mailto:support-help@sailpoint.com">support-help@sailpoint.com</a>

### **SaaS Status**

To learn how to locate your region, please read this Support knowledge base article.

#### All Systems Operational

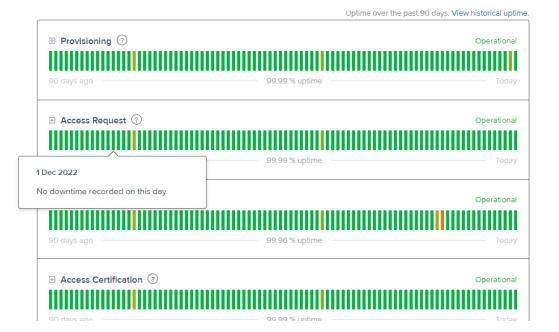

©2022 SailPoint Technologies Holdings, Inc. All rights reserved.

16

### **Saas Updates**

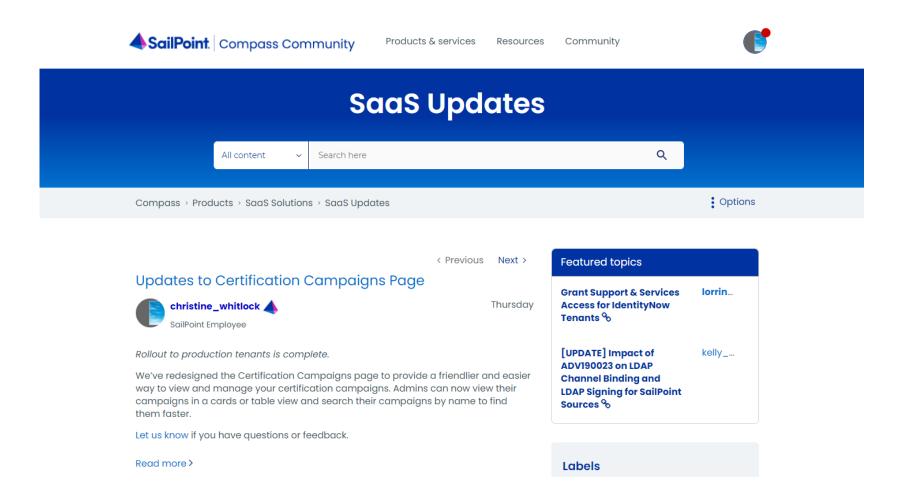

©2022 SailPoint Technologies Holdings, Inc. All rights reserved.

### **SaaS Release Notes**

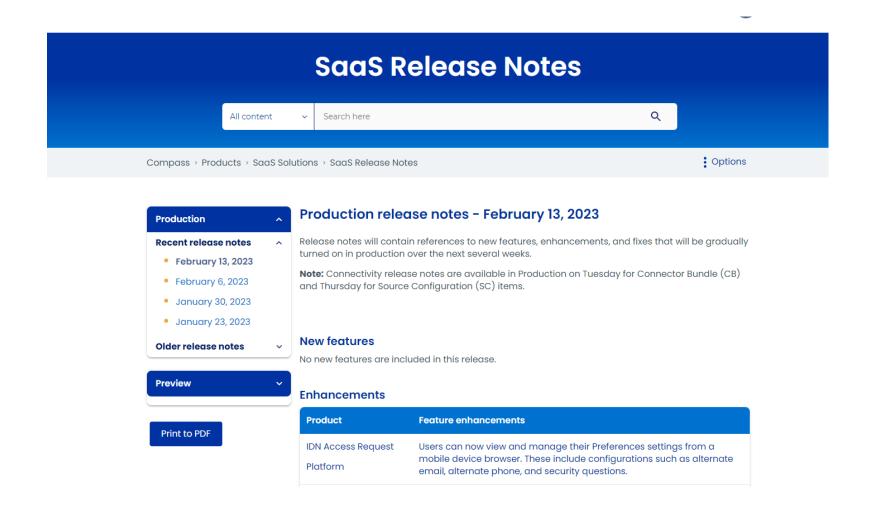

©2022 SailPoint Technologies Holdings, Inc. All rights reserved.

18

## Training

### New public Identity University homepage

Official launch: At Navigate

Now you can can...

- Enroll in free introductory training
- Explore new role-based training paths

sailpoint.com/university

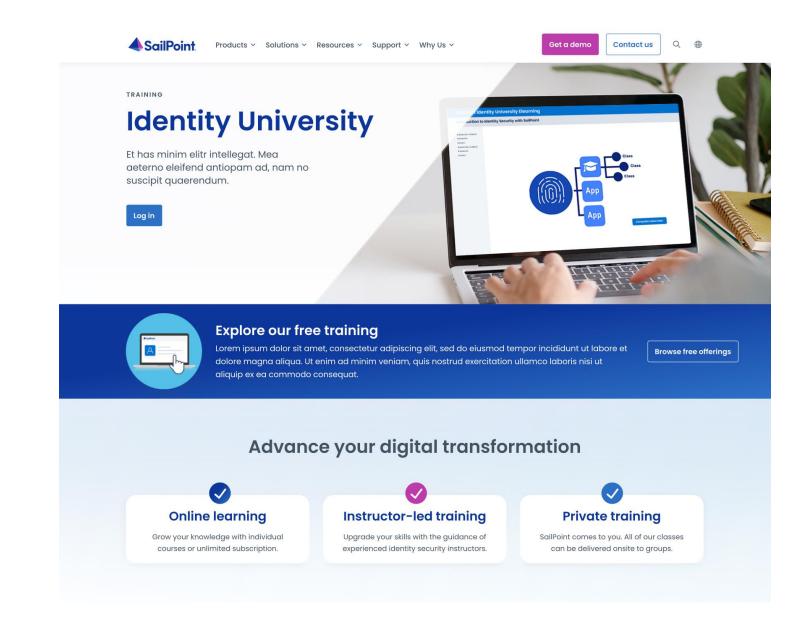

© 2023 SailPoint Technologies, Inc. All Rights Reserved.

# Have questions about Training? Subscriptions? Training Units? Courses?

### Introducing the Identity University FAQs page!

Find answers to all your questions quickly on our **new Compass page.** 

Welcome to Identity University's support center. Here you'll find information about purchasing, enrolling, and managing training and certification at SailPoint. Select the topic of your question in the filter menu below to find answers to your questions.

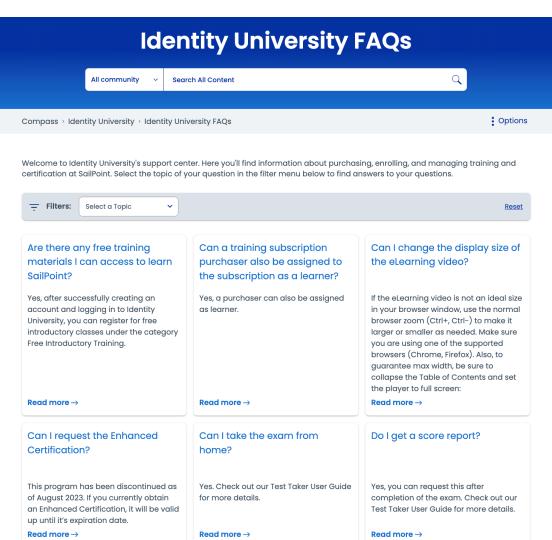

### New public Identity University homepage

Investing in the catalogue more than 160+ QuickLearns

Aposta nas subscriptions, credits are still being used but not for long for instructor led training and certifications. 16 free trainings

© 2023 SailPoint Technologies, Inc. All Rights Reserved.

### **Developer Community**

# Announcing the NEW Developer Community Events page! Are you a member yet?

Our Dev Community continues to grow and thrive. Check out this 1-stop shop to see all the exciting webinars and live-streams available this fall to help you skill-up on both of our platforms! It all starts in September.

- Events for both IIQ and IDN Developers learn from the folks who built it!
- December 6th <u>Developer Community Onboarding</u> (13h 15h BRT) Welcome to SailPoint! Whether you're a new customer or partner, the SailPoint Developer Relations team will give you everything you need to get started on your journey with us, our products, tools, and our developer community!

# Ideas Portal and In Discovery

### Where to submit your ideas:

#### **Direct links to:**

- Ideas Portal
- How to Submit an Idea
- In Discovery

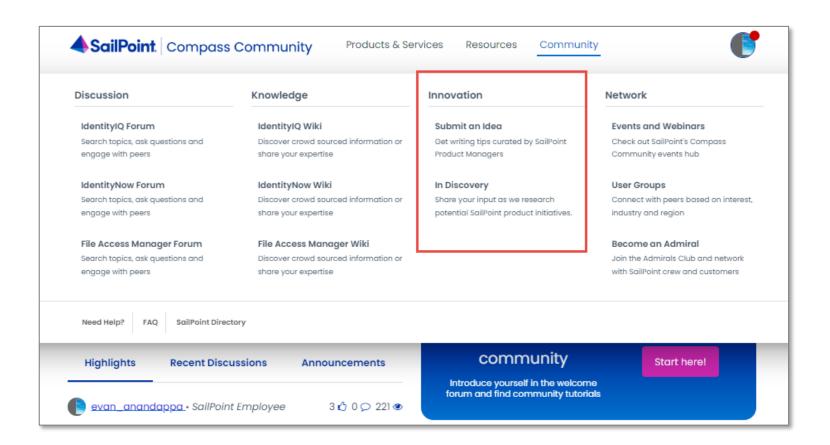

### Learn and Engage

### Check out the Video Chapter Catalog

#### SailPoint Video Chapter Catalog

Introducing SailPoint's Video Chapter Catalog!

We added chapters to many of our best videos and cataloged them to give you access to hundreds of key topics at your fingertips

How it works: (select a view, browse chapters or do key word searches)

#### Tips:

- Once you start viewing a chapter, hover your mouse over the blue bubbles in the playback area to see additional topics.
- Be mindful that the date column represents the original creation date, so some of the older videos may contain outdated info.
- Unable to find what you need? Make a request for SailPoint to consider adding the topic of your choice.

#### Quick Links:

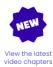

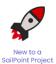

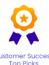

#### Search the catalog! (Select "Views" from the menu)

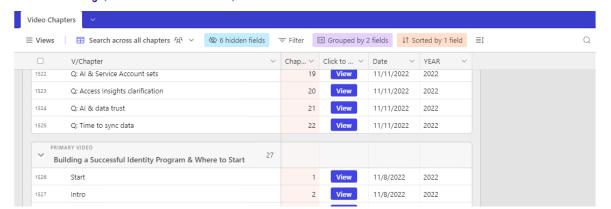

### **Check out SailPoint Events**

Customer Showcase

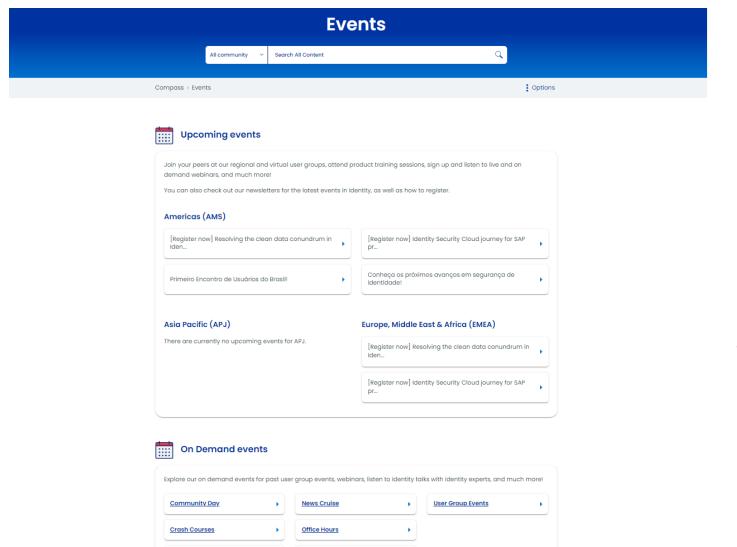

**Product Talks** 

### Join the **Brazil User Group**

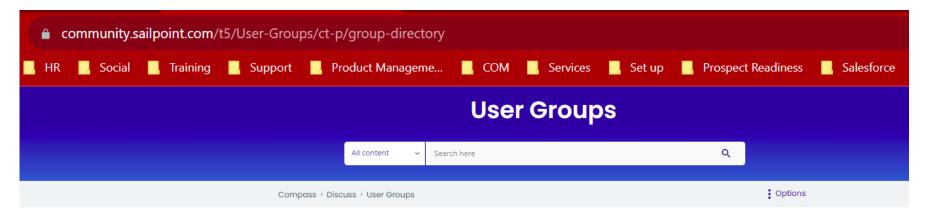

Join a SailPoint User Group, where Identity Security leaders and practitioners come together to solve problems and exchange best practices and ideas. Connect with your peers to learn how they are building and evolving their Identity Governance programs to address a growing number of business challenges.

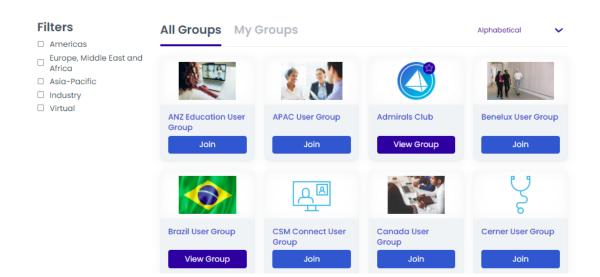

### Questions?

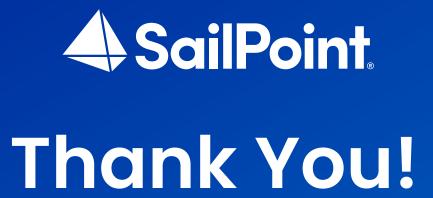